# Présentation de l'*I D <sup>P</sup> S* Suricata

### Éric Leblond

OISF

10 janvier 2012

<span id="page-0-0"></span>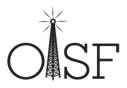

- **[Introduction](#page-1-0)** 
	- [Introduction](#page-4-0)
	- [Objectifs du projet](#page-13-0)  $\bullet$
	- [Ecosystème](#page-14-0)  $\bullet$
- **[Fonctionnalités](#page-18-0)** 
	- [Liste des fonctionnalités](#page-19-0)
	- [Signatures](#page-31-0)
	- [Stream inline](#page-36-0)
	- [CUDA](#page-41-0)  $\qquad \qquad \Box$
- [Fonctions avancées de suricata](#page-44-0)
	- o [libHTP](#page-45-0)
	- [Variables de flux](#page-47-0)
	- [Extraction et inspection de fichiers](#page-52-0)
	- [Étude de la négociation TLS](#page-57-0)
- <span id="page-1-0"></span>[Le futur](#page-76-0)
	- [Fonctionnalités planifiées](#page-77-0)
	- [Plus d'informations](#page-78-0)

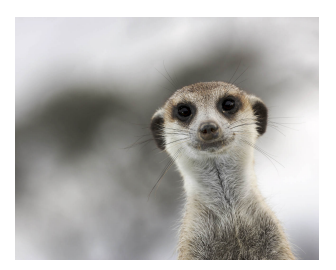

(C) +marcelo math

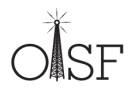

Éric Leblond (OISF)

### Suricata ?

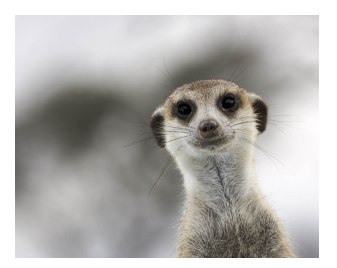

(C) +marcelo math

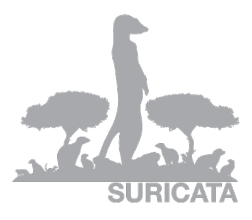

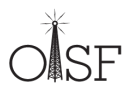

Éric Leblond (OISF)

Éric Leblond

- Initiateur du projet NuFW, ancien CTO d'EdenWall  $\bullet$
- Contributeur Netfilter notamment sur ulogd2
- Core développeur Suricata
	- Responsable de l'acquisition
	- Optimisation multicore
	- Fonctions IPS

 $0 \ldots$ 

Consultant indépendant Open Source et Sécurité  $\bullet$ 

<span id="page-4-0"></span>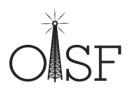

Open Information Security Foundation

- <http://www.openinfosecfoundation.org>
- Fondation à but non lucratif dont le but est de construire un moteur IDS/IPS de nouvelle génération
- Soutenue financièrement par le gouvernement américain (DHS, Navy)
- Développement d'un IDS/IPS Open Source :  $\bullet$

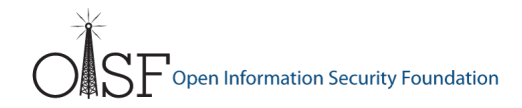

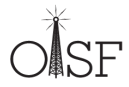

#### Open Information Security Foundation

- <http://www.openinfosecfoundation.org>
- Fondation à but non lucratif dont le but est de construire un moteur IDS/IPS de nouvelle génération
- Soutenue financièrement par le gouvernement américain (DHS, Navy)
- Développement d'un IDS/IPS Open Source :
	- Financement des développeurs

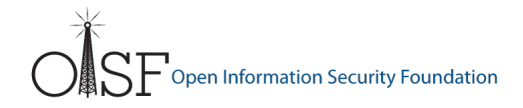

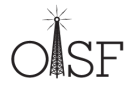

#### Open Information Security Foundation

- <http://www.openinfosecfoundation.org>
- Fondation à but non lucratif dont le but est de construire un moteur IDS/IPS de nouvelle génération
- Soutenue financièrement par le gouvernement américain (DHS, Navy)
- Développement d'un IDS/IPS Open Source :
	- Financement des développeurs
	- Board chargé de définir les orientations

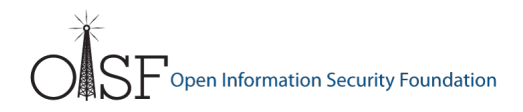

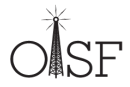

#### Membres du consortium  $\bullet$

- Programme HOST : Homeland Open Security Technology
- Niveau or : Npulse, Endace
- Niveau bronze: Nitro Security, Mara systems, ...

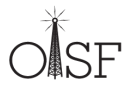

#### Membres du consortium  $\bullet$

- Programme HOST : Homeland Open Security Technology
- Niveau or : Npulse, Endace
- Niveau bronze: Nitro Security, Mara systems, ...
- Partenaire technologique : Napatech, Nvidia

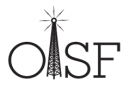

#### Membres du consortium  $\blacksquare$

- Programme HOST : Homeland Open Security Technology
- Niveau or : Npulse, Endace
- Niveau bronze: Nitro Security, Mara systems, ...
- Partenaire technologique : Napatech, Nvidia
- Développeurs
	- Leader : Victor Julien

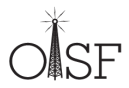

#### Membres du consortium  $\blacksquare$

- Programme HOST : Homeland Open Security Technology
- Niveau or : Npulse, Endace
- Niveau bronze: Nitro Security, Mara systems, ...
- Partenaire technologique : Napatech, Nvidia

#### Développeurs

- Leader : Victor Julien
- Développeurs : Anoop Saldanha, Eileen Doilon, Eric Leblond, . . .

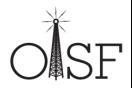

#### Membres du consortium

- Programme HOST : Homeland Open Security Technology
- Niveau or : Npulse, Endace
- Niveau bronze: Nitro Security, Mara systems, ...
- Partenaire technologique : Napatech, Nvidia

#### Développeurs

- Leader : Victor Julien
- Développeurs : Anoop Saldanha, Eileen Doilon, Eric Leblond, . . .

#### Board

- Matt Jonkmann
- Richard Bejtlich, Dr. Jose Nazario, Joel Ebrahimi, Marc Norton, Stuart Wilson

 $0.11$ 

- Apporter de nouvelles technologies aux IDS
- Performance
	- Multi-threadé
	- Accélération matérielle
	- [http://packetchaser.org/index.php/opensource/](http://packetchaser.org/index.php/opensource/suricata-10gbps) [suricata-10gbps](http://packetchaser.org/index.php/opensource/suricata-10gbps)
- Open source
- Support de Linux / \*BSD / Mac OSX / Windows

<span id="page-13-0"></span>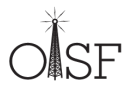

# Projets similaires

#### Bro

Positionnement différent (orientation capture)

Études statistiques/anomalies

#### **Snort**

- Fonctionnellement équivalent
- Compatibilité
- Concurrence frontale
- Sourcefire se sent menacé et est agressif
- <span id="page-14-0"></span>[http://www.informationweek.com/news/software/](http://www.informationweek.com/news/software/enterprise_apps/226400079) [enterprise\\_apps/226400079](http://www.informationweek.com/news/software/enterprise_apps/226400079)

### Volume de code

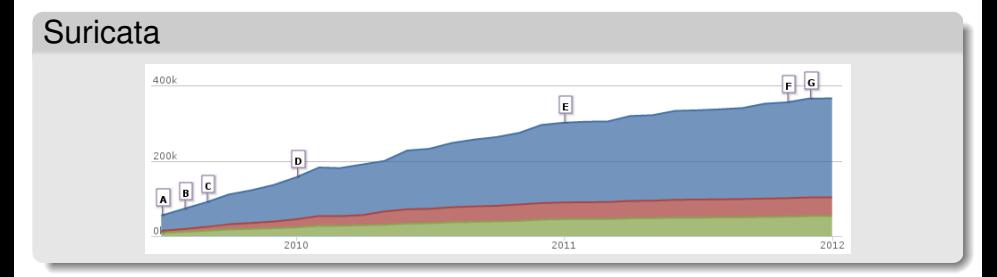

### **Snort**

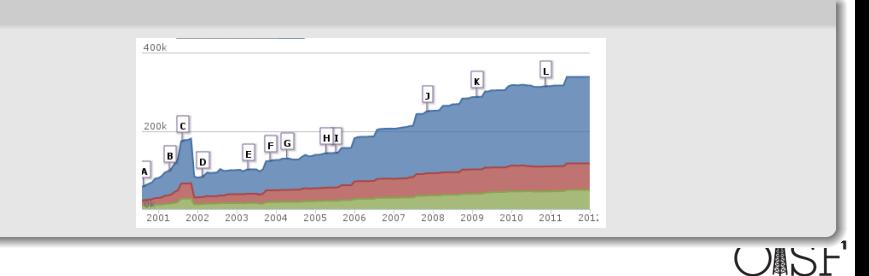

Source : ohloh.net

Éric Leblond (OISF)

## **Committeurs**

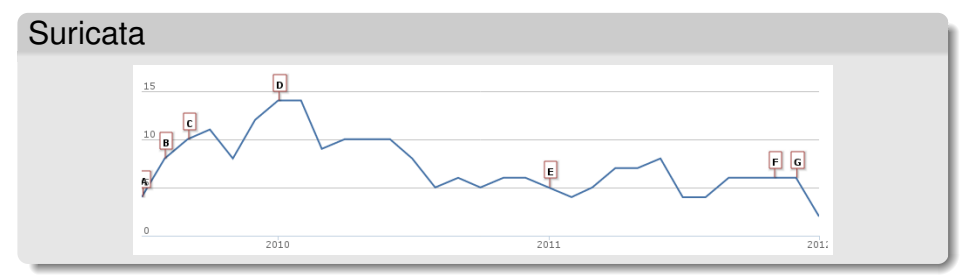

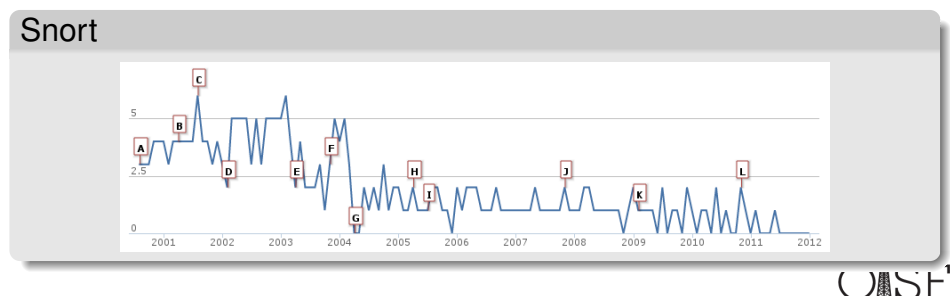

Source : ohloh.net

Éric Leblond (OISF)

# Suricata vs Snort

#### Suricata

- Soutenu par une fondation
- Multi-threadé
- IPS natif
- Fonctions avancées (flowint, libHTP)
- Support de PF\_RING
- Code moderne et modulaire
- Jeune mais dynamique

#### Étude intéressante :

<http://www.aldeid.com/index.php/Suricata-vs-snort>

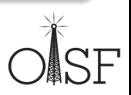

Snort

Développé par Sourcefire

Jeu de règles SO (logique avancée + perf mais fermé)

Multi-process • IPS supporté

Pas d'accélération matérielle Code vieillissant 10 ans d'expérience

- **[Introduction](#page-1-0)** 
	- [Introduction](#page-4-0)
	- [Objectifs du projet](#page-13-0)
	- [Ecosystème](#page-14-0)  $\hfill \textcircled{\ensuremath{\mathnormal{\sqcup}}\xspace}$
	- **[Fonctionnalités](#page-18-0)** 
		- [Liste des fonctionnalités](#page-19-0)
		- $\bullet$ **[Signatures](#page-31-0)**
		- [Stream inline](#page-36-0)  $\bullet$
		- **[CUDA](#page-41-0)**
- [Fonctions avancées de suricata](#page-44-0)
	- o [libHTP](#page-45-0)
	- [Variables de flux](#page-47-0)
	- [Extraction et inspection de fichiers](#page-52-0)
	- [Étude de la négociation TLS](#page-57-0)
- <span id="page-18-0"></span>[Le futur](#page-76-0)
	- [Fonctionnalités planifiées](#page-77-0)
	- [Plus d'informations](#page-78-0)

Support Ipv6 natif

<span id="page-19-0"></span>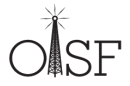

- Support Ipv6 natif
- Multi-threadée  $\bullet$

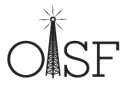

- Support Ipv6 natif
- Multi-threadée  $\bullet$
- Accélération matérielle native (Accélération par GPU, PF\_RING)  $\bullet$

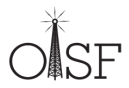

- Support Ipv6 natif
- Multi-threadée  $\bullet$
- Accélération matérielle native (Accélération par GPU, PF\_RING)  $\bullet$
- De nombreuses options pour optimiser les performances  $\bullet$

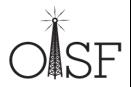

- Support Ipv6 natif
- Multi-threadée ۰
- Accélération matérielle native (Accélération par GPU, PF\_RING)  $\bullet$
- De nombreuses options pour optimiser les performances  $\bullet$
- Support optimisé des tests sur IP seules  $\bullet$
- Support Ipv6 natif  $\bullet$
- Multi-threadée ۰
- Accélération matérielle native (Accélération par GPU, PF\_RING)  $\bullet$
- De nombreuses options pour optimiser les performances  $\bullet$
- Support optimisé des tests sur IP seules ۰
- IPS (mode inline) natif ٠

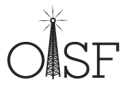

## Architecture globale

- Enchainement des modules de traitements  $\bullet$
- Chaque *running mode* peut avoir sa propre architecture  $\bullet$

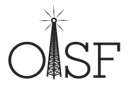

## Architecture globale

- Enchainement des modules de traitements  $\bullet$
- Chaque *running mode* peut avoir sa propre architecture  $\bullet$
- Architecture du mode pcap auto v1 :  $\bullet$

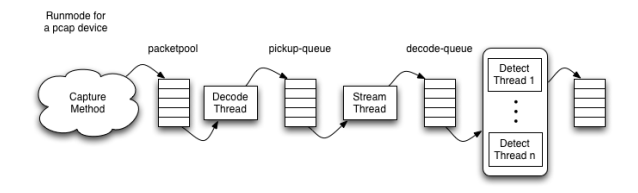

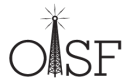

## Architecture globale

- Enchainement des modules de traitements  $\blacksquare$
- Chaque *running mode* peut avoir sa propre architecture  $\bullet$
- Architecture du mode pcap auto v1 :  $\bullet$

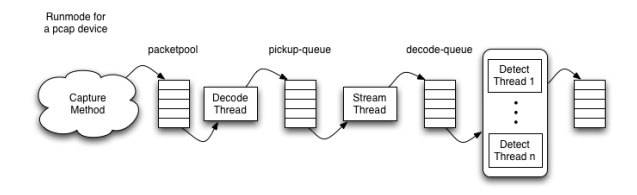

- Paramétrage fin des préférences CPU
	- Affectation d'un thread à un CPU
	- D'une famille de threads à un ensemble de CPU
	- Permet la prise en compte des IRQs

# Modules d'entrées

### IDS

#### o PCAP

- live, multi interface
- hors ligne

### o PF\_RING

[http://www.ntop.org/PF\\_RING.html](http://www.ntop.org/PF_RING.html)

### o AF PACKET

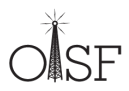

# Modules d'entrées

### IDS

#### o PCAP

- live, multi interface
- hors ligne

### o PF\_RING

[http://www.ntop.org/PF\\_RING.html](http://www.ntop.org/PF_RING.html)

o AF PACKET

#### IPS

- NFQueue :
	- Linux : multi-queue
	- Windows
- ipfw :
	- FreeBSD
	- NetBSD
- Fastlog  $\bullet$
- Unified log (Barnyard 1 & 2)  $\bullet$
- HTTP log (log dans un format de type apache)  $\bullet$
- Prelude (IDMEF)  $\bullet$
- Support de presque toutes les signatures de snort  $\bullet$
- Support de fonctionnalités exclusives utilisées par les rulesets  $\bullet$ comme VRT ou Emerging Threats

alert tcp any any -> 192.168.1.0/24 21 (content : "USER root" ; msg : "FTP root login" ;)

<span id="page-31-0"></span>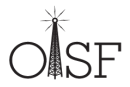

- Support de presque toutes les signatures de snort  $\bullet$
- Support de fonctionnalités exclusives utilisées par les rulesets  $\bullet$ comme VRT ou Emerging Threats

alert tcp any any -> 192.168.1.0/24 21 (content : "USER root" ; msg : "FTP root login" ;)

Action : alert / drop / pass

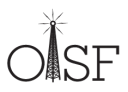

- Support de presque toutes les signatures de snort  $\bullet$
- Support de fonctionnalités exclusives utilisées par les rulesets  $\bullet$ comme VRT ou Emerging Threats

alert tcp any any  $\sim$  192.168.1.0/24 21 (content : "USER root"; msg : "FTP root login";)

Paramètres IP

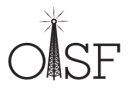

- Support de presque toutes les signatures de snort  $\bullet$
- Support de fonctionnalités exclusives utilisées par les rulesets  $\bullet$ comme VRT ou Emerging Threats

alert tcp any any -> 192.168.1.0/24 21 (content : "USER root"; msg : "FTP root login" ;)

Motif

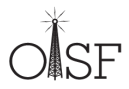

- Support de presque toutes les signatures de snort  $\bullet$
- Support de fonctionnalités exclusives utilisées par les rulesets  $\bullet$ comme VRT ou Emerging Threats

alert tcp any any -> 192.168.1.0/24 21 (content : "USER root" ; msg : "FTP root login" ;)

Autres paramètres

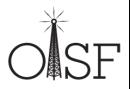
- L'analyse au niveau applicatif travaille sur un flux de données  $\bullet$
- Les données envoyés dans une session TCP peuvent être désordonnées
	- Perte de paquets
	- Réemission de paquets
	- Paquets arrivant dans le désordre
- l'*I D <sup>P</sup> S* doit donc reconstruire les flux TCP avant de les livrer à l'analyse applicative

<span id="page-36-0"></span>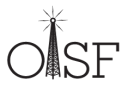

- Prise en compte des différences entre IDS et IPS
- L'IDS doit être au plus proche de ce qui est reçu par la cible
	- Analyse des paquets quand leur réception est établie
	- La réception d'un ACK déclenche l'analyse des données
- l'IPS doit bloquer les paquets avant qu'ils atteignent leur cible
	- La technique de l'IDS bloquerait les paquets après passage
	- Il faut donc envisager une autre solution

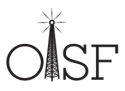

### l'IPS agit comme un point de bloquage

- Il est donc représentatif de ce qui traverse
- Il peut donc reconstruire les flux avant de les envoyer

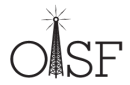

- l'IPS agit comme un point de bloquage
	- Il est donc représentatif de ce qui traverse
	- Il peut donc reconstruire les flux avant de les envoyer
- Solution retenue
	- Reconstruction des segments de données à la réception
	- Passage de données reconstruites à la couche applicative
	- Décision prise sur la donnée
	- Réécriture des paquets si nécessaire  $\bullet$
	- Transmission

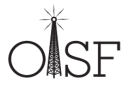

• l'IPS agit comme un point de bloquage

- Il est donc représentatif de ce qui traverse
- Il peut donc reconstruire les flux avant de les envoyer
- Solution retenue
	- Reconstruction des segments de données à la réception
	- Passage de données reconstruites à la couche applicative
	- Décision prise sur la donnée
	- Réécriture des paquets si nécessaire
	- Transmission
- Détails : [http://www.inliniac.net/blog/2011/01/31/](http://www.inliniac.net/blog/2011/01/31/suricata-ips-improvements.html) [suricata-ips-improvements.html](http://www.inliniac.net/blog/2011/01/31/suricata-ips-improvements.html)

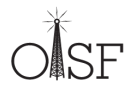

- Utilisation de CUDA (architecture de calcul parrallèle dévéloppée par NVIDIA)
- Actuellement : implémentation d'un algorithme de matching en  $\bullet$ CUDA
- Travail en cours, Nvidia est partenaire technologique de l'OISF

<span id="page-41-0"></span>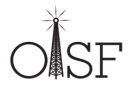

- Utilisation de CUDA (architecture de calcul parrallèle dévéloppée par NVIDIA)
- Actuellement : implémentation d'un algorithme de matching en  $\bullet$ CUDA
- Travail en cours, Nvidia est partenaire technologique de l'OISF
- Difficulté d'utiliser le pipeline du GPU de manière efficace  $\bullet$

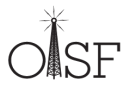

- Utilisation de CUDA (architecture de calcul parrallèle dévéloppée par NVIDIA)
- Actuellement : implémentation d'un algorithme de matching en  $\bullet$ CUDA
- Travail en cours, Nvidia est partenaire technologique de l'OISF
- Difficulté d'utiliser le pipeline du GPU de manière efficace ۰
- ... Performance similaire avec ou sans (avec des CPUs décents)

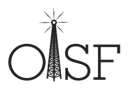

- <span id="page-44-0"></span>**[Introduction](#page-1-0)** 
	- [Introduction](#page-4-0)
	- [Objectifs du projet](#page-13-0)
	- [Ecosystème](#page-14-0)  $\hfill \textcircled{\ensuremath{\mathnormal{\sqcup}}\xspace}$
	- **[Fonctionnalités](#page-18-0)** 
		- [Liste des fonctionnalités](#page-19-0)
		- [Signatures](#page-31-0)
		- [Stream inline](#page-36-0)
		- [CUDA](#page-41-0)  $\qquad \qquad \Box$
	- [Fonctions avancées de suricata](#page-44-0)
		- [libHTP](#page-45-0)  $\triangle$
		- [Variables de flux](#page-47-0)  $\bullet$
		- [Extraction et inspection de fichiers](#page-52-0)
		- [Étude de la négociation TLS](#page-57-0)  $\bullet$
	- [Le futur](#page-76-0)
		- [Fonctionnalités planifiées](#page-77-0)
		- [Plus d'informations](#page-78-0)
- Parseur orienté sécurité du protocole HTTP
- Écrit par Ivan Ristić (ModSecurity, IronBee)
- Suivi des flux
- Support des mots clés
	- http body
	- http raw uri
	- http header
	- http\_cookie
	- $0.111$
- Capable de décoder des flux compressés par Gzip  $\bullet$

<span id="page-45-0"></span>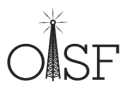

### Exemple de règles : Chat facebook

```
alert http $HOME_NET any \rightarrow $EXTERNAL_NET $HTTP_PORTS \
(
msg: "ET CHAT Facebook Chat ( send message ) " ; \
flow : established , to server : content : "POST" ; http method : \setminuscontent: "/aiax/chat/send.php": http_uri: content: "facebook.com": http_header: \
classivpe : policy-violation : reference : url , doc. emerging threats . net/2010784; \
reference : url ,www. emergingthreats .net/cgi−bin/cvsweb.cgi/sigs/POLICY/POLICY_Facebook_Chat ; \
sid:2010784; rev:4; \ \ \ \rangle)
```
Cette signature teste donc :

- La méthode HTTP : *POST*
- La page : */ajax/chat/send.php*
- Le domaine : *facebook.com*

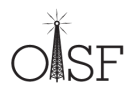

## Variables de flux

### **Objectifs**

- Détection des attaques en étapes
- Vérification de conditions sur un flux  $\circ$
- Modification du traitement sur l'alerte  $\circ$
- Machine à état au sein du flux  $\bullet$

<span id="page-47-0"></span>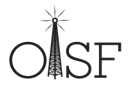

## Variables de flux

### **Objectifs**

- Détection des attaques en étapes
- Vérification de conditions sur un flux
- Modification du traitement sur l'alerte  $\bullet$
- Machine à état au sein du flux  $\bullet$

### **Flowbits**

- Condition booléenne
- Positionnement d'un drapeau

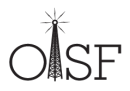

## Variables de flux

### **Objectifs**

- Détection des attaques en étapes
- Vérification de conditions sur un flux
- Modification du traitement sur l'alerte  $\circ$
- Machine à état au sein du flux  $\circ$

### **Flowbits**

- Condition booléenne
- Positionnement d'un drapeau

### Flowint

- Définition de compteur
- Opération arithmétique

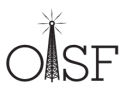

- Permet la capture, le stockage et la comparaison de données dans une variable
- Stockage et opérations mathématiques
- Variable lié à un flux donné

Ex : montre une alerte si et seulement si *usernamecount* est plus grand que 5 :

**alert tcp any any −> any any (msq: "Counting Usernames": content: "jonkman":** \

**flowint**: usernamecount, +, 1; **flowint**: usernamecount, >, 5;)

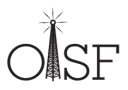

Ex : Suivi des logins Mise en place d'un compteur des échecs de login :

```
alert tcp any any \rightarrow any any (msq: "Start a login count": content: "login failed": \
flowint: loginfail, notset; flowint: loginfail, =, 1; flowint: noalert;)
alert tcp any any \rightarrow any any (msq: "Counting Logins"; content: "login failed"; \
flowint: loginfail, isset: flowint: loginfail, +, 1: flowint: noalert:)
```
Alerte si il y a un login réussi après 5 échecs :

```
alert tcp any any \rightarrow any any (msq: "Login success after file failures": \
                    control: " <math>l{o} ain successful": \
flowint: loginfailed, \mathbf{isset}; flowint: loginfailed, =, 5;)
```
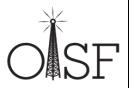

- Récupération des fichiers des downloads et uploads HTTP  $\bullet$
- Détection des information sur le fichier (libmagic)  $\bullet$ 
	- Type de fichiers
	- $\bullet$  ...
- Une extension dédiée du langage des signatures  $\bullet$

<span id="page-52-0"></span>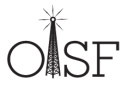

### Mots clés dédiés

 $\bullet$ *filemagic* : description du contenu

```
alert http any any \rightarrow any any (msq: "windows exec"; \
                                  filemagic:"executable for MS Windows": sid:1: rev:1:)
```
*filestore* : stockage du fichier pour inspection  $\bullet$ 

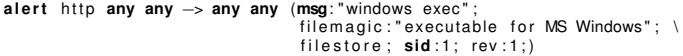

*fileext* : extension du fichier a.

```
alert http any any -> any any (msg: "jpg claimed, but not jpg file "; \
                                        fileext:"\text{ipg}"; \
                                        filtering: \cdot : \cdot \cdot JPEG image data"; \cdot sid : 1; rev : 1;)
```
*filename* : nom du fichier ۵

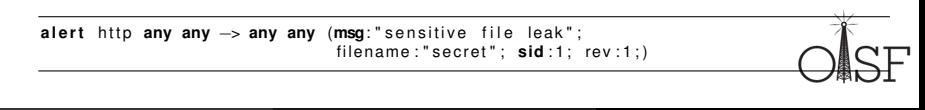

### Envoi de fichier sur un serveur n'acceptant que les PDF

```
alert http $EXTERNAL NET -> $WEBSERVER any (msg: " suspicious upload"; \
        flow : established : to = server : content : "POST" http method: \
        content: " / unload. php": h http uri: \ \ \ \filename: ! "PDF document" ; \
        filestore: sid:1: rev:1:)
```
Clefs privées circulant en clair

**alert** http \$HOME NET **any**  $\rightarrow$  \$EXTERNAL NET **any** (msg: " outgoing private key"; \  $filter = 1$ ;  $r = 1$ ;  $r = 1$ ;  $r = 1$ ;  $r = 1$ ;  $r = 1$ ;  $r = 1$ ;  $r = 1$ ;  $r = 1$ ;  $r = 1$ ;  $r = 1$ ;  $r = 1$ ;  $r = 1$ ;  $r = 1$ ;  $r = 1$ ;  $r = 1$ ;  $r = 1$ ;  $r = 1$ ;  $r = 1$ ;  $r = 1$ ;  $r = 1$ ;  $r = 1$ ;  $r = 1$ ;  $r = 1$ ;  $r = 1$ ;  $r = 1$ ;  $r = 1$ ;  $r = 1$ 

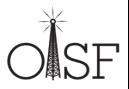

- Chaque fichier est stocké sur disque  $\bullet$
- Accompagné par un fichier de metadonnées  $\circ$

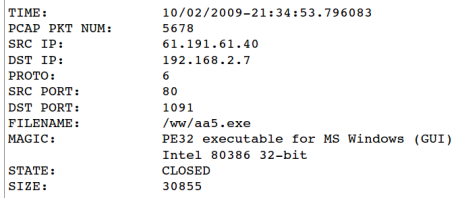

Des limites d'utilisation globale sont positionnables  $\bullet$ 

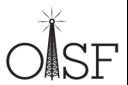

- Limité au seul protocole HTTP  $\bullet$
- Limite de stockage  $\bullet$
- Fichier MS Office non décodé  $\bullet$

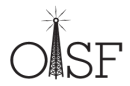

- TLS est une application au sens de Suricata  $\bullet$
- $\bullet$ Détection automatique du protocole
	- Indépendamment du port
	- Grâce à un système de pattern matching
- Des mots clés dédiés o.
- Utilisables dans les signatures ٠

<span id="page-57-0"></span>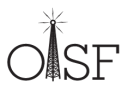

- *HTTP* :
	- Mots clés : http\_uri, http\_body, . . .
- *SMTP*
- *FTP*
	- Mots clés : ftpbounce
- *SSH*
	- Mots clés : ssh.softwareversion, ssh.protoversion
- *DCERPC*
- *SMB*

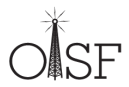

- pas de déchiffrage du trafic
- Méthode
	- Analyse du handshake TLS
	- Parsing des messages TLS
- Un parseur orienté sécurité
	- Code developpé depuis zéro
		- Provide a hackable code-base for the feature
		- No external dependency
	- Contribution de Pierre Chifflier (ANSSI)
	- Objectif sécurité
		- Résistance aux attaques (audité, fuzzé)
		- Detection d'anomalies  $\bullet$

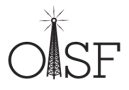

### La syntaxe

**a l e r t tcp** \$HOME\_NET **any** −> \$EXTERNAL\_NET 443

#### Devient  $\bullet$

**a l e r t** t l s \$HOME\_NET **any** −> \$EXTERNAL\_NET **any**

#### Intérêts Ó

- Pas de dependances sur les paramètres IP
- Limite les recherches à des protocoles identifiés
	- Moins de faux positifs
	- Plus de performances

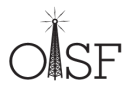

- *TLS.version* : Correspondance avec le numéro de version du  $\bullet$ protocole
- *TLS.subject* : Correspondance sur le sujet du certificat  $\bullet$
- *TLS.issuerdn* : Correspondance sur le nom du générateur de  $\bullet$ certificat
- Plus à venir

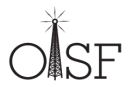

# Exemple : vérification politique de sécurité (1/2)

- L'environnement :
	- Une entreprise avec des serveurs
	- Qui a une PKI officielle

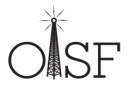

# Exemple : vérification politique de sécurité (1/2)

- L'environnement :
	- Une entreprise avec des serveurs
	- Qui a une PKI officielle
- L'objectif :
	- S'assurer que la PKI est utilisée

# Exemple : vérification politique de sécurité (1/2)

- L'environnement :
	- Une entreprise avec des serveurs
	- Qui a une PKI officielle
- L'objectif :
	- S'assurer que la PKI est utilisée
	- Sans trop se fatiguer

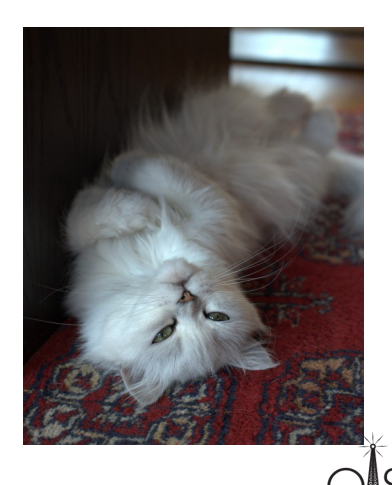

## Exemple : vérification politique de sécurité (2/2)

Asssurons nous que les certificats utilisés dans les négotiations  $\bullet$ clients vers nos serveurs sont les notres

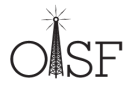

## Exemple : vérification politique de sécurité (2/2)

- Asssurons nous que les certificats utilisés dans les négotiations  $\bullet$ clients vers nos serveurs sont les notres
- La signature :

**alert** tis any any  $\rightarrow$  \$SERVERS any ( tis . issuerdn :! "C=NL, O=Staat der Nederlanden, \ CN=Staat der Nederlanden Root CA" :)

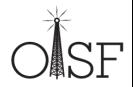

Google.com est signé par  $\bullet$ Google Internet Authority

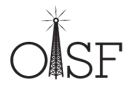

- Google.com est signé par  $\bullet$ Google Internet Authority
- o Il n'est pas signé par une autre autorité

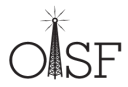

- Google.com est signé par  $\bullet$ Google Internet Authority
- o Il n'est pas signé par une autre autorité (Diginotar par exemple)

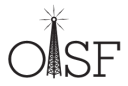

- Google.com est signé par Google Internet Authority
- o Il n'est pas signé par une autre autorité (Diginotar par exemple)
- Si c'est le cas, c'est mal !

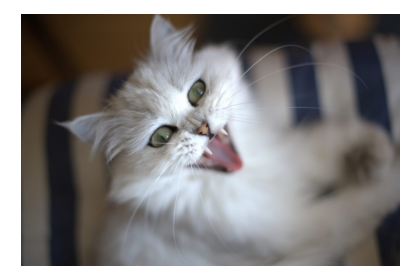

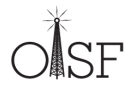

- Google.com est signé par Google Internet Authority
- o Il n'est pas signé par une autre autorité (Diginotar par exemple)
- Si c'est le cas, c'est mal !
- Bloquons ça !

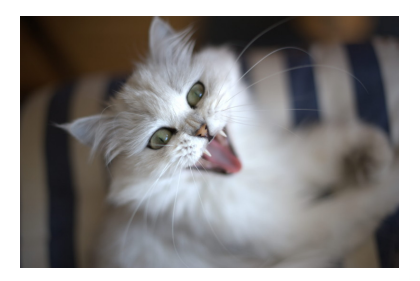

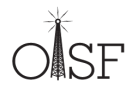
## Exemple : détection d'anomalies de certificats

- Google.com est signé par Google Internet Authority
- o Il n'est pas signé par une autre autorité (Diginotar par exemple)
- Si c'est le cas, c'est mal !
- Bloquons ça !
- Signature :

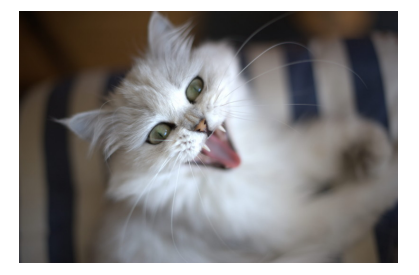

```
drop t ls $CLIENT any \rightarrow any any ( \t is subject="C=US. ST=California.
                                             L=Mountain View, O=Google Inc, CN=∗.google.com"; \
tls . issuerdn =! "C=US, Q=Google Inc, CN=Google Internet Authority" :)
```
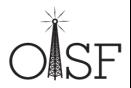

## Exemple : détection d'anomalies de certificats

- Google.com est signé par Google Internet Authority
- o Il n'est pas signé par une autre autorité (Diginotar par exemple)
- Si c'est le cas, c'est mal !
- Bloquons ça !
- Signature :

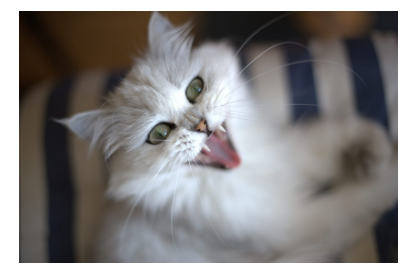

```
drop tls $CLIENT any \rightarrow any any ( \times subject="C=US. ST=California.
                                             L=Mountain View, O=Google Inc, CN=∗.google.com"; \
tls . issuerdn =! "C=US, O=Google Inc, CN=Google Internet Authority";)
```
Ah, Quoi ! KPN a aussi été hacké !

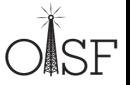

# Exemple : détection d'anomalies de certificats

- Google.com est signé par Google Internet Authority
- o Il n'est pas signé par une autre autorité (Diginotar par exemple)
- Si c'est le cas, c'est mal !
- Bloquons ça !
- Signature :

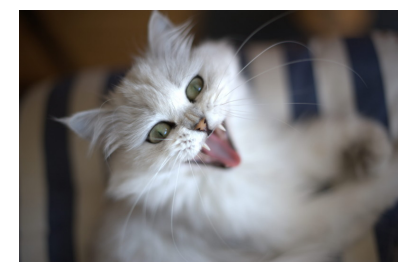

drop t ls  $$CLIENT$  **any**  $\rightarrow$  **any any** ( \t is subject="C=US. ST=California. L=Mountain View, O=Google Inc, CN=∗.google.com"; \ tls . issuerdn =! "C=US, O=Google Inc, CN=Google Internet Authority";)

- Ah, Quoi ! KPN a aussi été hacké !
- Sus aux hollandais !

drop tls \$CLIENT **any** → **any any** (tls . issuerdn="C=NL");

Éric Leblond (OISF)

- Vient juste d'être commité dans le git
- Les mots clés ne portent que sur le premier certificat de la chaine.
	- Impossible actuellement de faire des vérifications sur les certificats chainés
	- Le parseur les supporte mais pas les mots clés.
- Certains mots clés manquent et vont être ajoutés
	- Algorithme cryptographique utilisé/proposé
	- Taille de clefs
	- Paramètre Diffie-Hellman
- Études statistiques

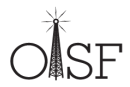

- **[Introduction](#page-1-0)** 
	- [Introduction](#page-4-0)
	- [Objectifs du projet](#page-13-0)
	- [Ecosystème](#page-14-0)  $\hfill \textcircled{\ensuremath{\mathnormal{\sqcup}}\xspace}$
	- **[Fonctionnalités](#page-18-0)** 
		- [Liste des fonctionnalités](#page-19-0)
		- [Signatures](#page-31-0)
		- [Stream inline](#page-36-0)
		- [CUDA](#page-41-0)  $\qquad \qquad \Box$
- [Fonctions avancées de suricata](#page-44-0)
	- o [libHTP](#page-45-0)
	- [Variables de flux](#page-47-0)
	- [Extraction et inspection de fichiers](#page-52-0)
	- [Étude de la négociation TLS](#page-57-0)

## [Le futur](#page-76-0)

- [Fonctionnalités planifiées](#page-77-0)
- <span id="page-76-0"></span>[Plus d'informations](#page-78-0)  $\bullet$
- Réputation IP et DNS  $\bullet$
- Compteur de répétition temporelle  $\circ$
- Mot clé *geoip*  $\bullet$
- Rechargement du jeu de signatures sans rupture de l'analyse des  $\bullet$ flux

Détails : [http://www.openinfosecfoundation.org/index.php/component/content/article/1-latest-news/](http://www.openinfosecfoundation.org/index.php/component/content/article/1-latest-news/136-brainstorming-meeting-summary-and-phase-three-development-roadmap-draft) [136-brainstorming-meeting-summary-and-phase-three-development-roadmap-draft](http://www.openinfosecfoundation.org/index.php/component/content/article/1-latest-news/136-brainstorming-meeting-summary-and-phase-three-development-roadmap-draft)

<span id="page-77-0"></span>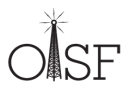

## Comment tester rapidement

- Déjà disponible dans Debian, Ubuntu, Gentoo, Freebsd  $\bullet$
- Distribution live :
	- $\circ$  SIEM live (Suricata + Prelude + Openvas) : [https:](https://www.wzdftpd.net/redmine/projects/siem-live/wiki)

[//www.wzdftpd.net/redmine/projects/siem-live/wiki](https://www.wzdftpd.net/redmine/projects/siem-live/wiki)

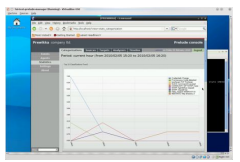

• Smooth-Sec (Suricata + Snorby) : <http://bailey.st/blog/smooth-sec/>

<span id="page-78-0"></span>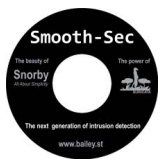

. Security Onion: http://securityonion.blogspot.com

#### Avez-vous des questions ?

- Merci à :
	- Pierre Chifflier : <http://www.wzdftpd.net/blog/>
	- Toute l'équipe de l'OISF et Victor Julien en particulier
- Pour aller plus loin :
	- **Site de l'OISF** : <http://www.openinfosecfoundation.org/>
	- Site développeurs de Suricata : <https://redmine.openinfosecfoundation.org/>
	- . Bloa de Victor Julien: <http://www.inliniac.net/blog/>
	- Mon blog : <http://home.regit.org>
- Me joindre :
	- Courriel : <eric@regit.org>
	- Twitter : Regiteric